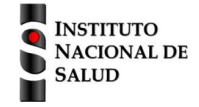

## SISTEMA NACIONAL DE VIGILANCIA EN SALUD PÚBLICA

Subsistema de información SIVIGILA

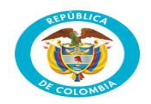

**Accidente ofídico código INS: 100** Ficha de notificación

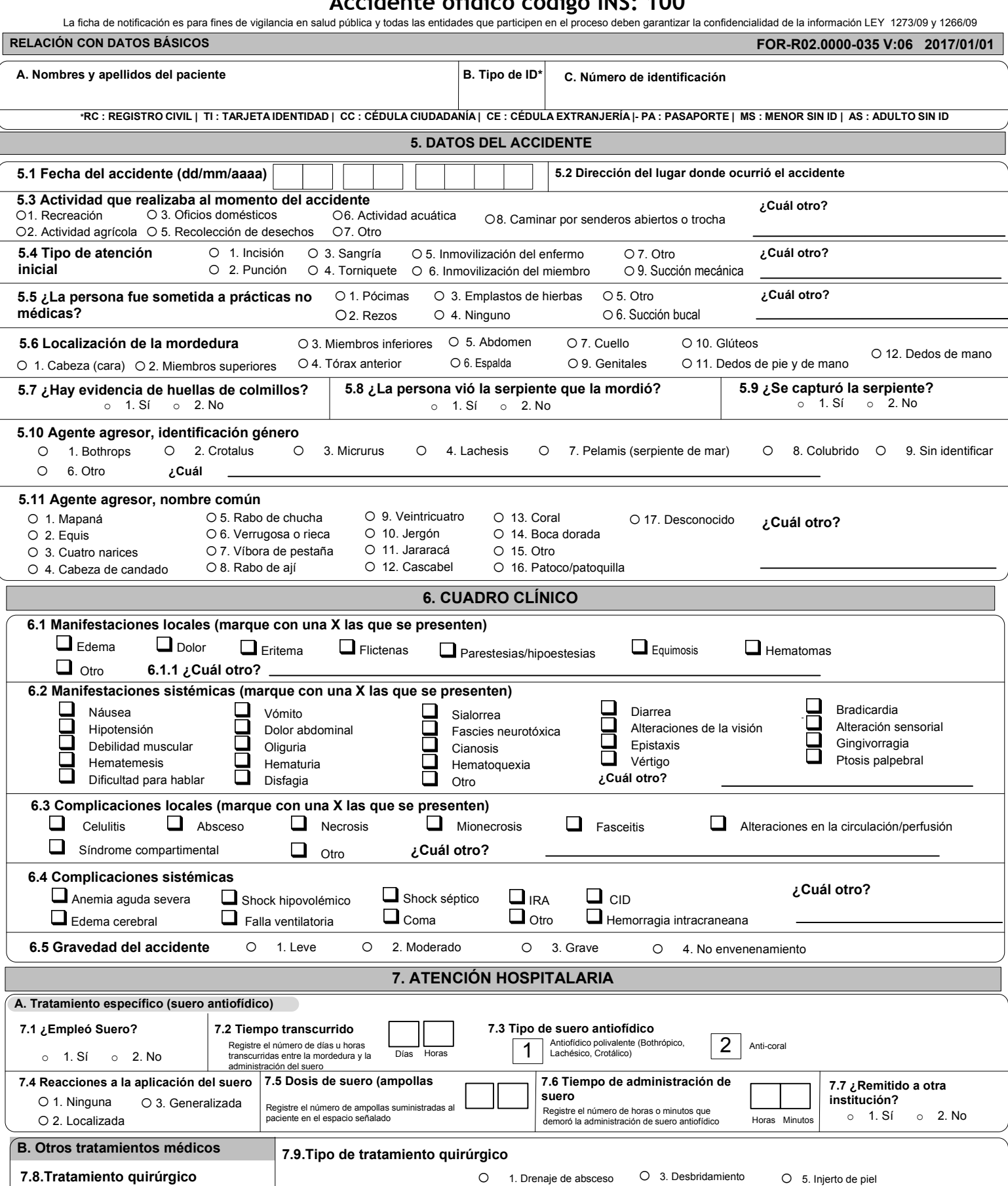

o computación de la construcción de la construcción de la construcción de la construcción de la construcción d<br>○ 2. Limpieza quirúrgica de la construcción de la construcción de la construcción de la construcción de la con

o 4. Fasciotomía

**Correos: sivigila@ins.gov.co / ins.sivigila@gmail.com**

o 1. Sí o 2. No

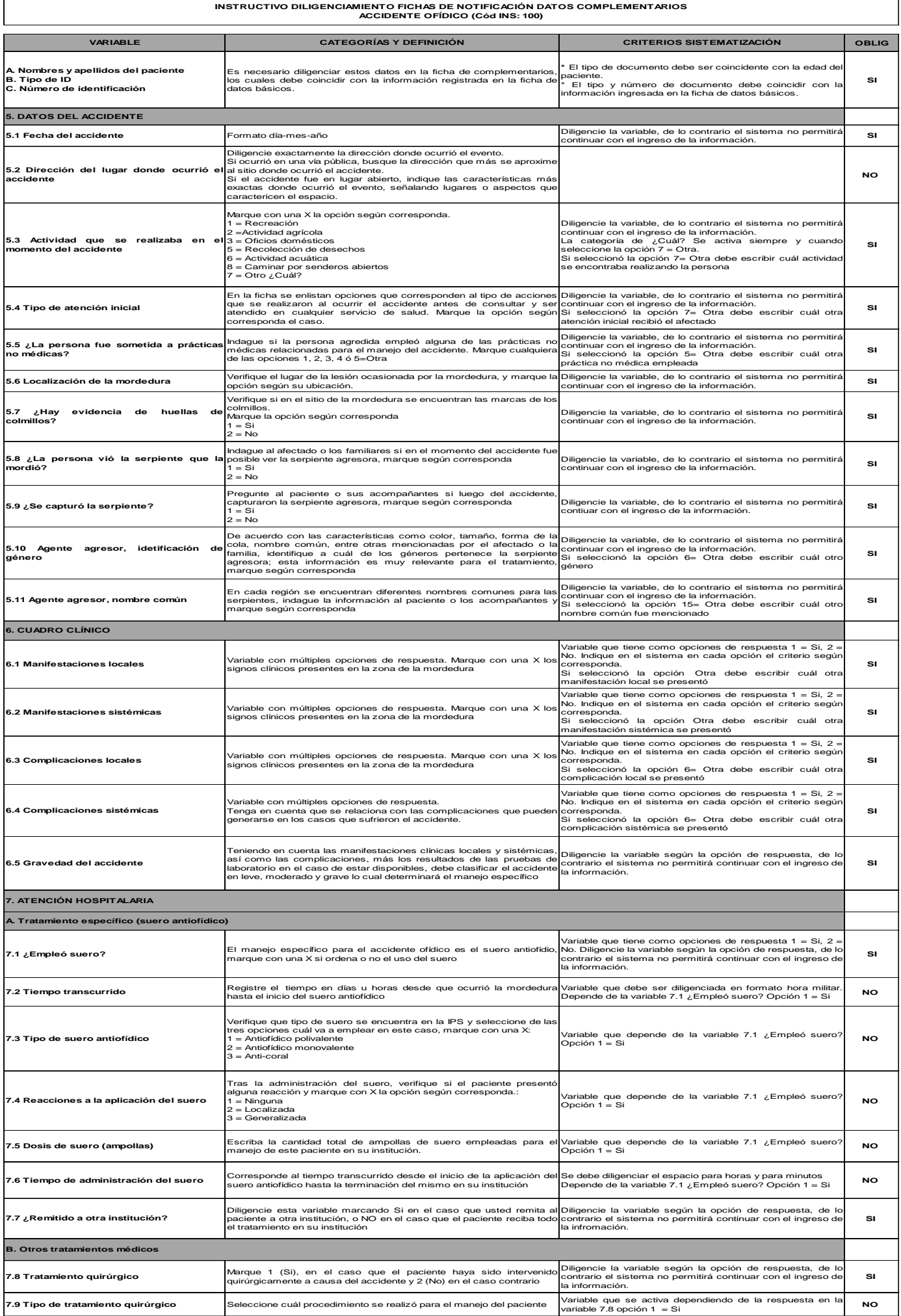